## **Repère de nivellement**

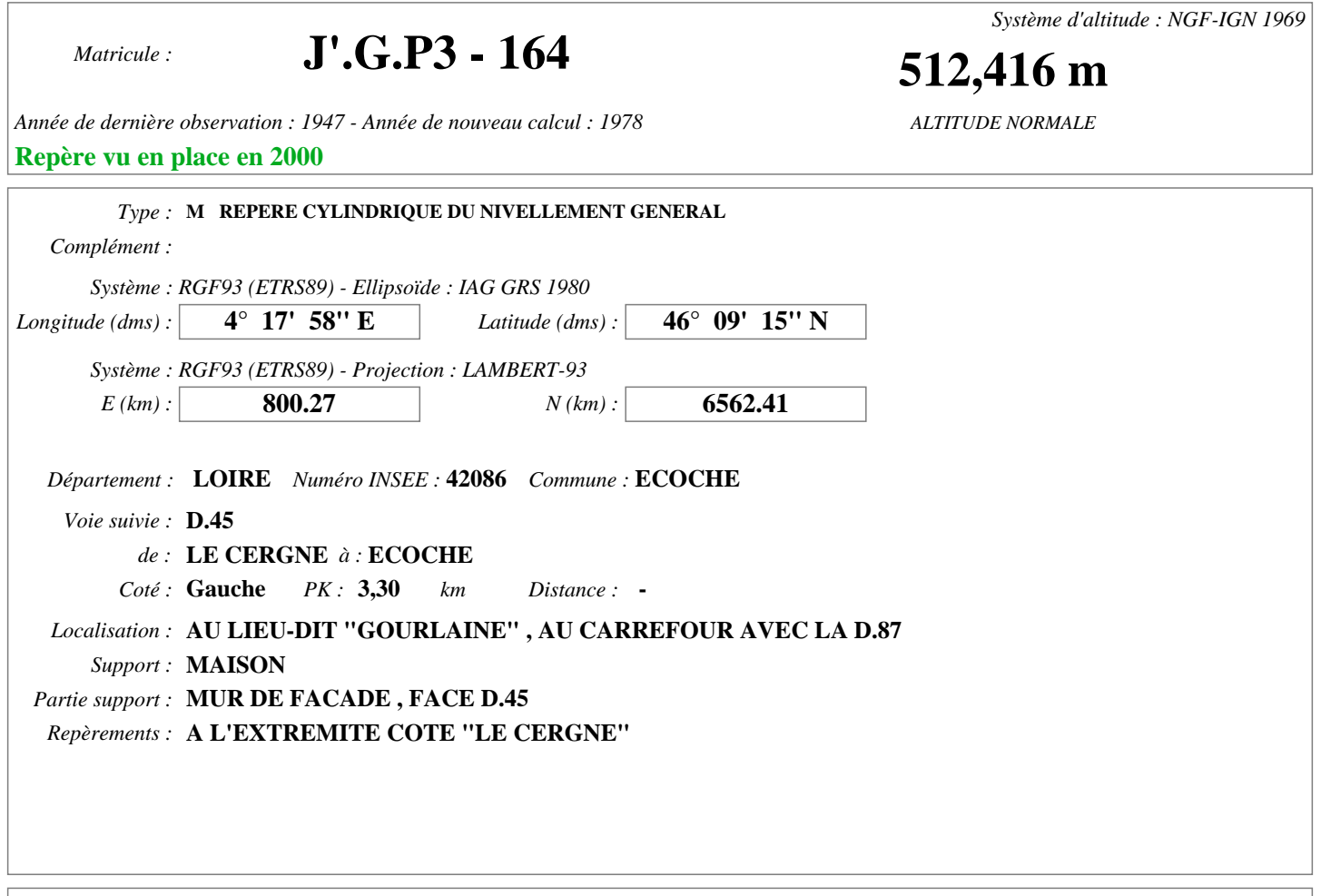

*Remarques :* **Exploitable par GPS depuis une station excentrée**

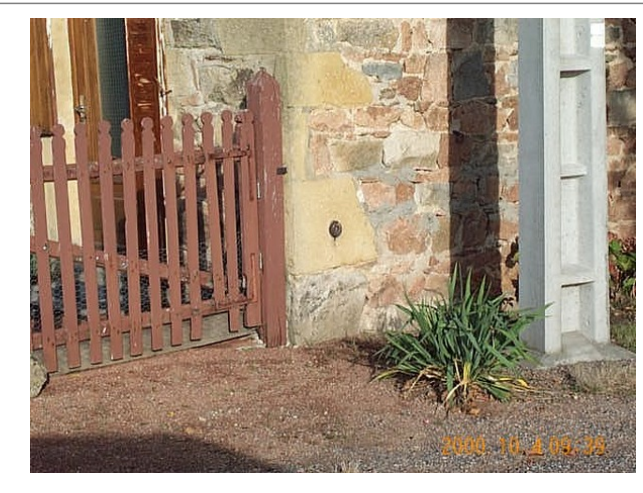

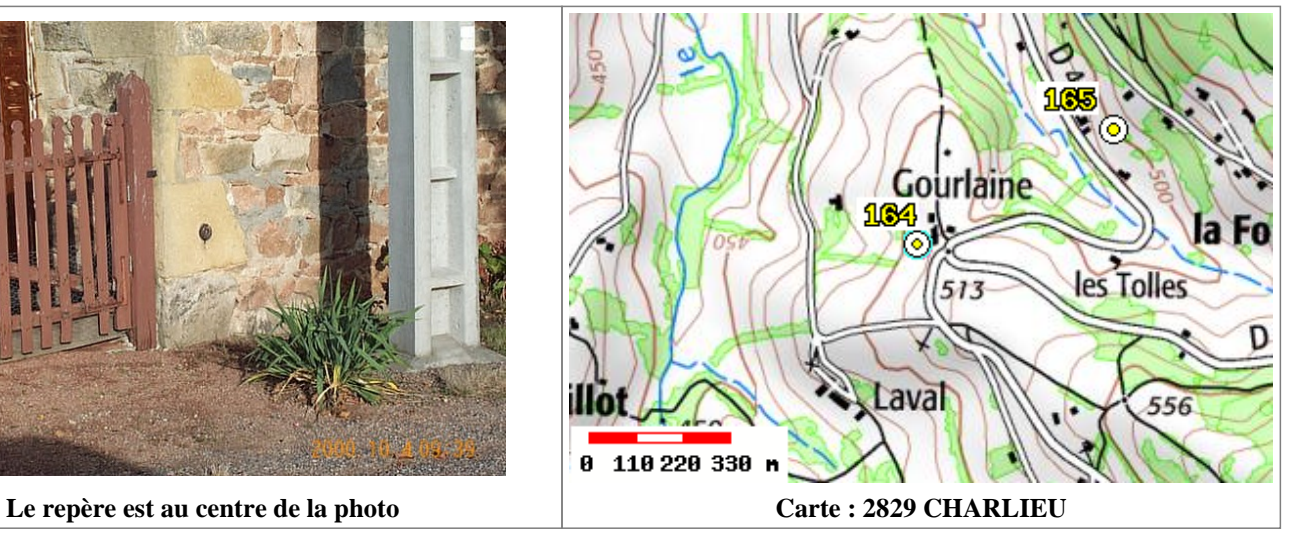

**Avertissement**

**© 2009 IGN - INSTITUT NATIONAL DE L'INFORMATION GÉOGRAPHIQUE ET FORESTIÈRE** Compte-tenu des risques de déplacement des repères, il est indispensable de rattacher vos opéra[tions de nivellement à plusieurs repères proches, ceci afin de contrôler leur stabilité.](http://geodesie.ign.fr/fiches//index.php?module=e&action=visugeod&t=france&c=4.299356,46.154045&z=13&s=1&m=ALL_THEMES&l=rgp$100,sit_rbf$100,sit_rdf$100,triplet$100,rn$100,limite_carte$0&) La responsabilité de l'IGN ne saurait être engagée en l'absence d'un tel contrôle. En savoir plus sur les mouvements verticaux. Toute remarque concernant la destruction, la disparition ou le mauvais état des repères doit être signalée au Service de la Géodésie et du Nivellement : sgn@ign.fr

**73 Avenue de Paris 94165 SAINT-MANDE CEDEX**

IGN/SGN [26/08/2016](http://geodesie.ign.fr/index.php?page=precision_altitudes#titre5) Page 1/1